## Задача F. Флаги

Напишите программу, которая по данному числу n от 1 до 9 выводит на экран n флагов. Изображение одного флага имеет размер 4×4 символов, между двумя соседними флагами также имеется пустой (из пробелов) столбец. Разрешается вывести пустой столбец после последнего флага. Внутри каждого флага должен быть записан его номер - число от 1 до п.

Входные данные Вводится натуральное число.

Выходные данные Выведите ответ на задачу.

```
Примеры
входные данные
3
```
выходные данные

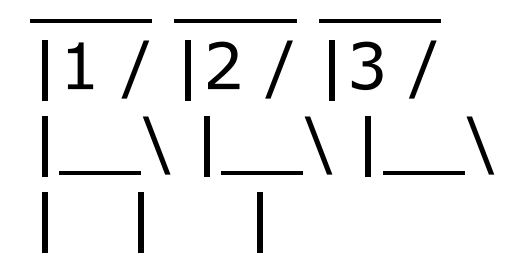

входные данные  $\mathbf 1$ 

выходные данные

 $|1/$ 

 $n = int(input))$  $print(' \_ ' \star n)$  $i=1$ while  $i$  <n+1: if  $i<10$ : print('|', i, '/', sep=", end=") else:  $print('|', i, '/', sep='', end='')$  $i+=1$ print()  $\mathbb{N}^*$  n) print('|  $'$ \* n) print(')

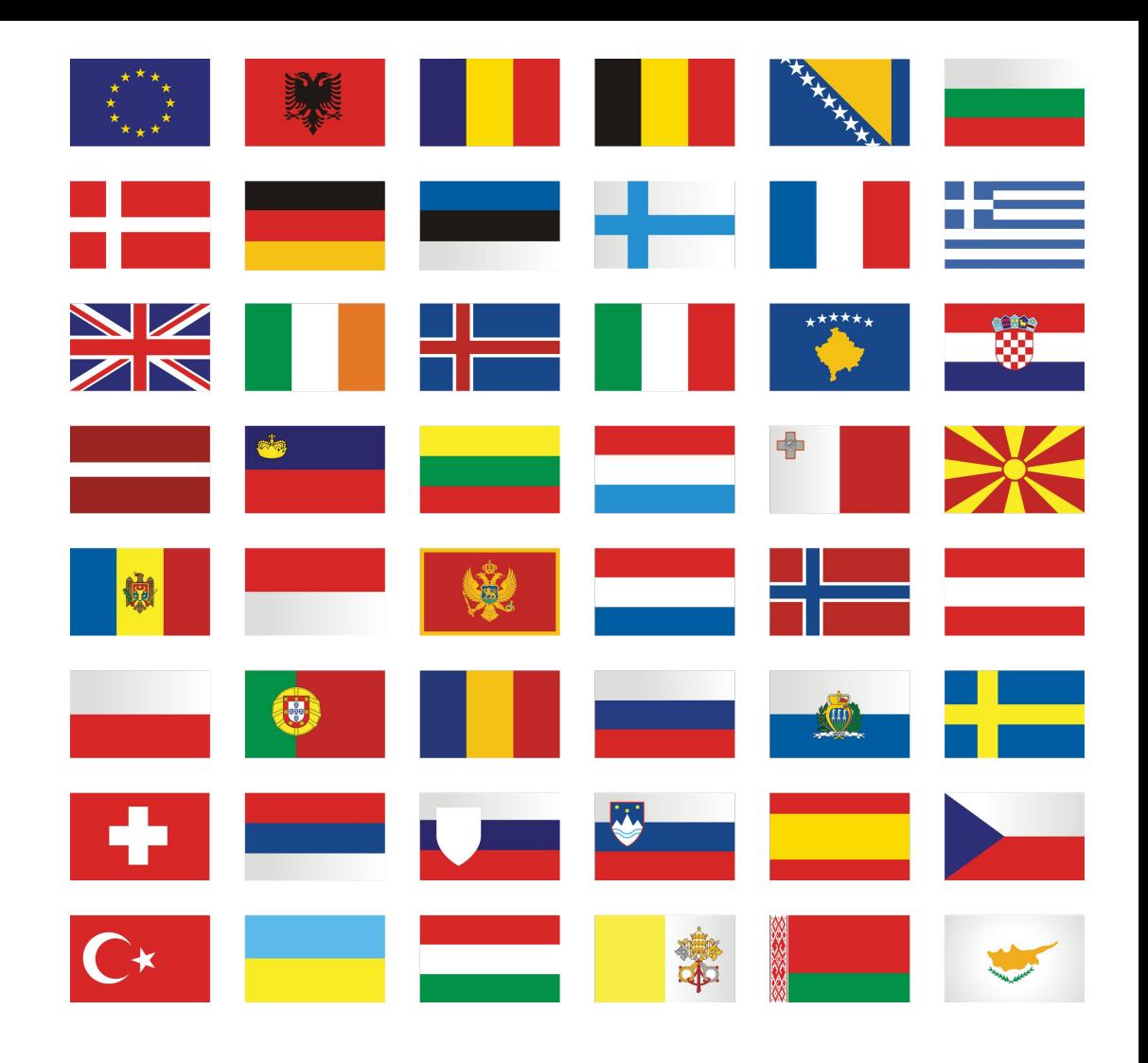

- 
-